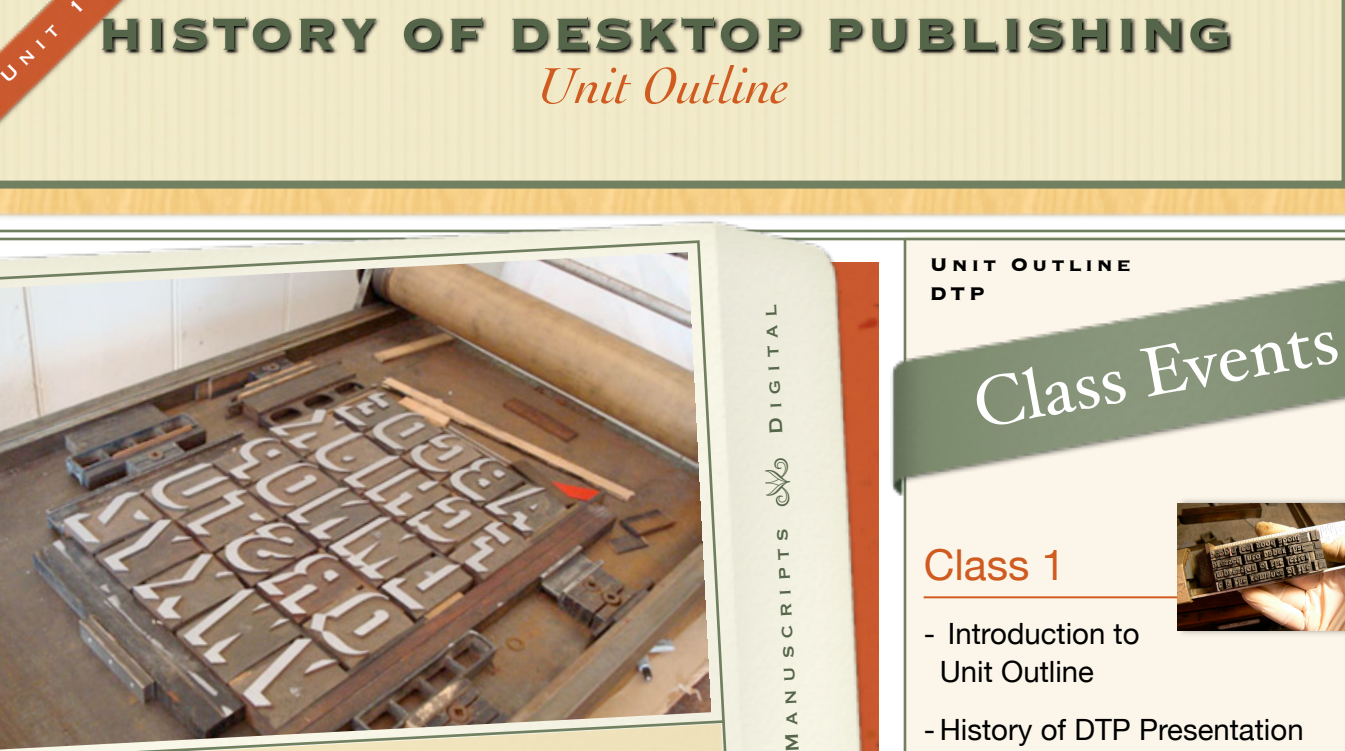

Image: http://www.hautstyle.co.un/ COMMUNICATION

The process of production and communication of literature, music, or information. The activity of making information available to the general public. <http://en.wikipedia.org/wiki/Publishing>

#### **Links for unit (from [www.mrscullen.com\)](http://www.mrscullen.com)**

[History of Desktop Publishing](http://file://macintosh%20hd/Users/teacher/Documents/mrscullen/images/ipp_HistoryofDTP.pdf)  [Presentation](http://file://macintosh%20hd/Users/teacher/Documents/mrscullen/images/ipp_HistoryofDTP.pdf) 

[History of Desktop Publishing,](https://docs.google.com/presentation/d/1jW39FQ29pQrXhab_0sXD8q7m-Y6vHtMWcgrQ2NwzJec/edit)  [Notes Template](https://docs.google.com/presentation/d/1jW39FQ29pQrXhab_0sXD8q7m-Y6vHtMWcgrQ2NwzJec/edit)

[Introduction to Google Sites](http://googlesitestutorial.com)

[History of Desktop Publishing](https://sites.google.com/a/natickps.org/history-of-dtp-spring-13/home)  [Site](https://sites.google.com/a/natickps.org/history-of-dtp-spring-13/home)(to be filled by students)

[Example Site: History of the](https://sites.google.com/a/natickps.org/history-of-desktop-publishing/home)  [Internet](https://sites.google.com/a/natickps.org/history-of-desktop-publishing/home)

#### Site Directions

Over the past few days we have learned about the History Desktop Publishing. Using the notes which you took in class and researching information on various search engines help the class create a Site on the History of Desktop Publishing. This Site will be shared with the class and future iPad Publishing classes.

Find your time era on the Site and publish on!!

- History of DTP Presentation

- History of DTP Template Notes

### Class 2

 $\prec$ Σ

- Google Sites Introduction

- Creating History of DTP Site

# Class 3

**-** Creating History of DTP Site

- Working groups for DTP Site

## Class 4

**-** Comment on another Era - History of DTP Online Exam

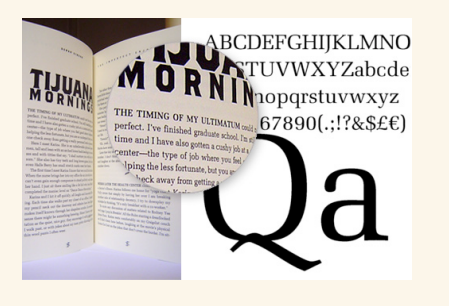

# History of Desktop Publishing *Unit Rubric*

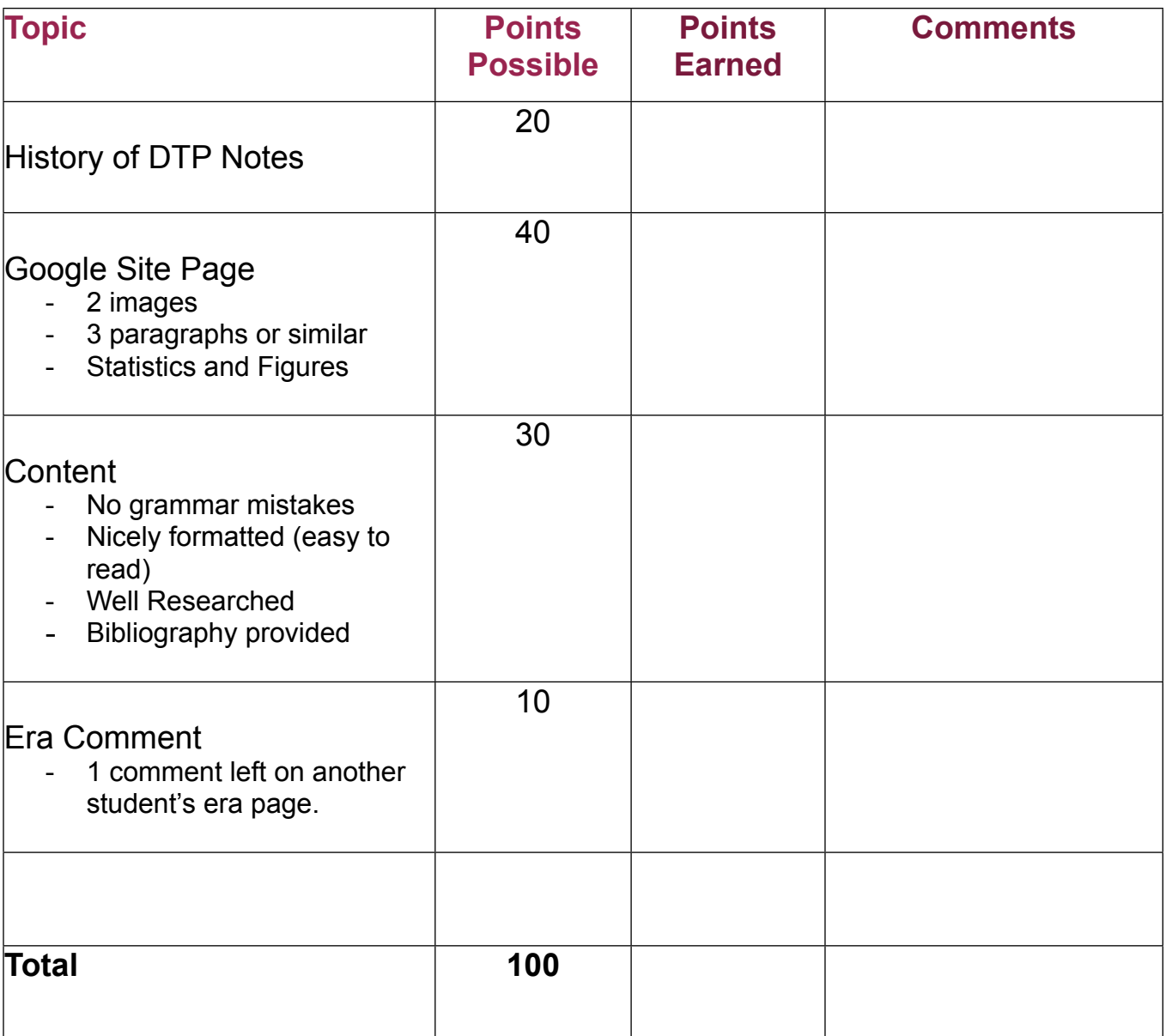

\* History of Desktop Publishing Online Exam will be entered as a separate quiz exam